# Problem: What if Continuous Predictors are Not Additive?

### 2.5 5.0 7.5 20 40 60 age firesev 600 900 **elev elev**<br> **4** 500<br> **9** 500<br>
9 1200

Problem: What if Continuous Predictors are Not Additive?

Interaction Effects with Continuous

Variables

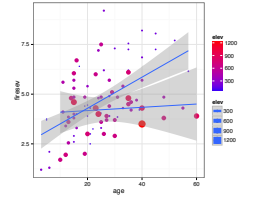

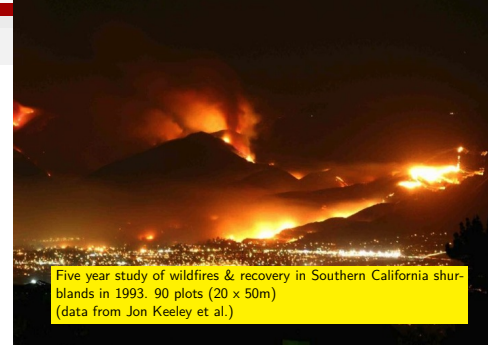

# Exercise: Fire!

# ANOVA with an Interaction

- $\blacktriangleright$  Fit and evaluate a model that shows stand age and elevation interacting to impact fire severity
- $\triangleright$  Use ggplot2 to plot the data

# Anova Table (Type II tests) # # Response: firesev # Sum Sq Df F value Pr(>F) # age 53.0 1 27.71 1e-06 8.27 0.07399 # age:elev 22.3 1 11.67 0.00097 # Residuals 164.4 86

# Type I, II, and III Sums of Squares

# Type II v. Type III Sums of Squares

```
Anova(keeley_lm)
```

```
# Anova Table (Type II tests)
#
# Response: firesev
# Sum Sq Df F value Pr(>F)
          53.0 1 27.71 1e-06
# elev 6.3 1 3.27 0.07399
# age:elev 22.3 1 11.67 0.00097
# Residuals 164.4 86
Anova(keeley_lm, type="III")
# Anova Table (Type III tests)
#
# Response: firesev
# Sum Sq Df F value Pr(>F)
# (Intercept) 16.6 1 8.68 0.00415
             # age 63.9 1 33.43 1.2e-07
# elev 10.2 1 5.36 0.02302
# age:elev 22.3 1 11.67 0.00097
# Residuals 164.4 86
```
Type II Type II Type II<br>
Test for A A + B v. A A + B v. A + B v. A + B + A:B v. A + A:B v<br>
Test for A:B  $A + B + A:B$  v. A + B  $A + B + A:B + A:B$ <br>
Test for A:B  $A + B + A:B$  v. A + B  $A + B + A:B$  v. A + B + A:B v. A + B + A:B v. A + B + A

- ▶ What do type III models mean?
- $\blacktriangleright$  Interactions the same for all, and if A:B is real, main effects not important
- ▶ Type III has lower power for main effects

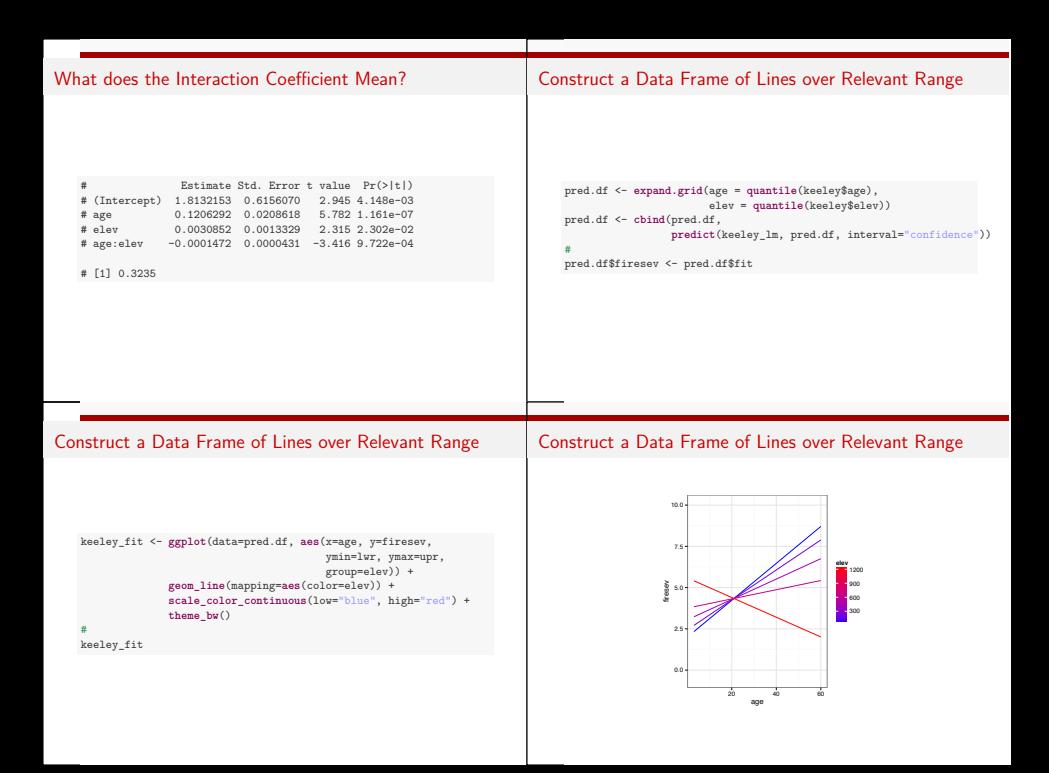

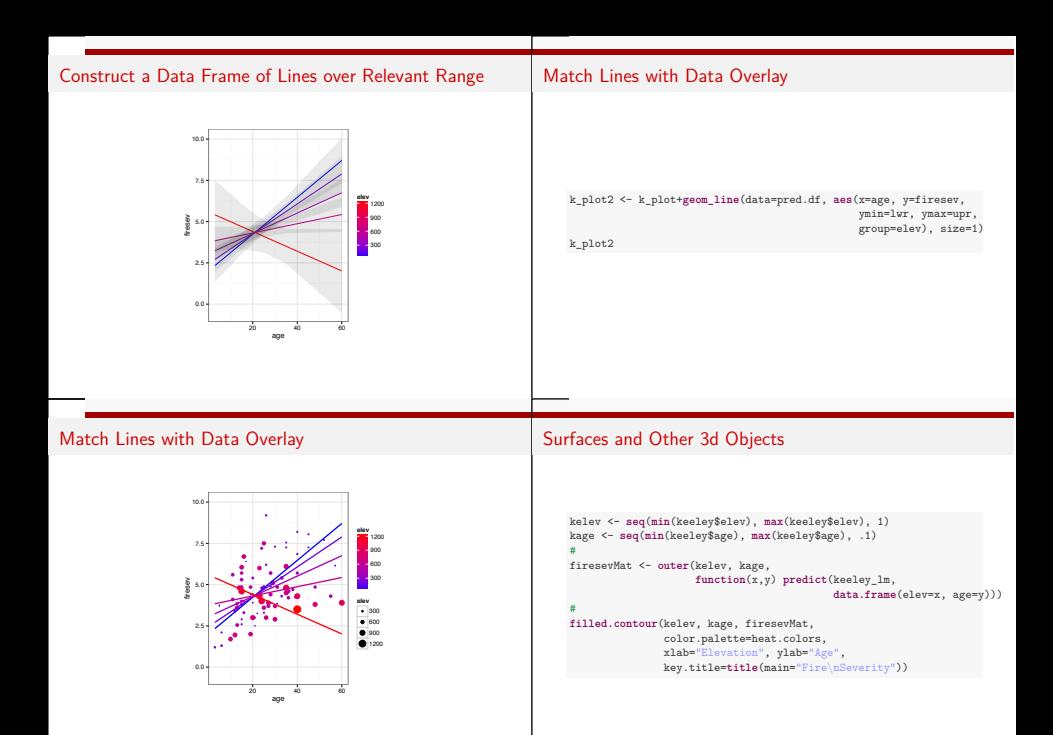

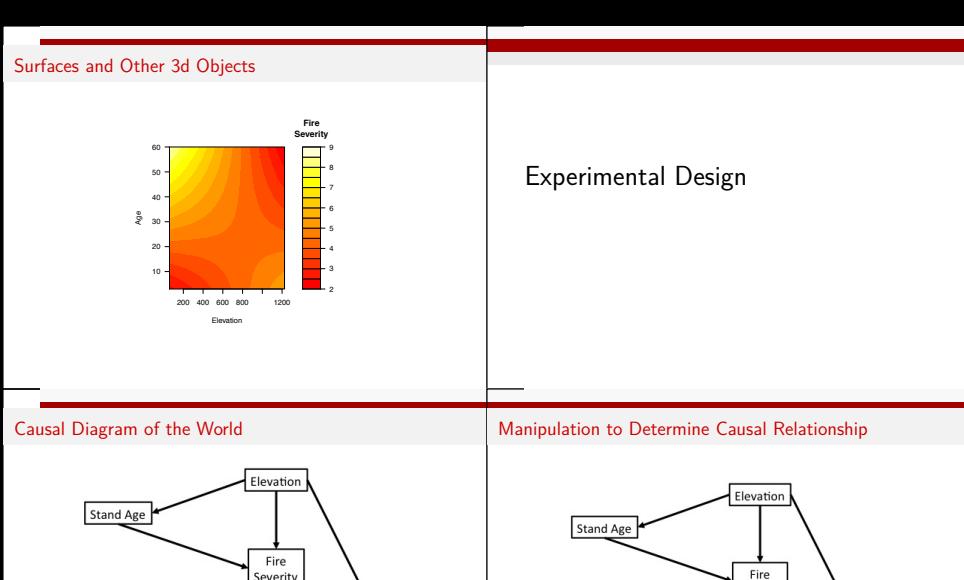

Severity

Species

Richness

Manipulated

Plant

Cover

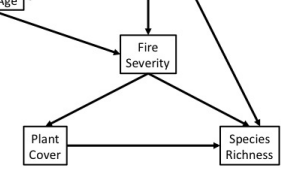

In an experiment, we want to isolate effects between pairs of variables.

# Manipulation to Determine Causal Relationship Other Sources of Variation are "Noise"

OBSERVER BIAS as well.

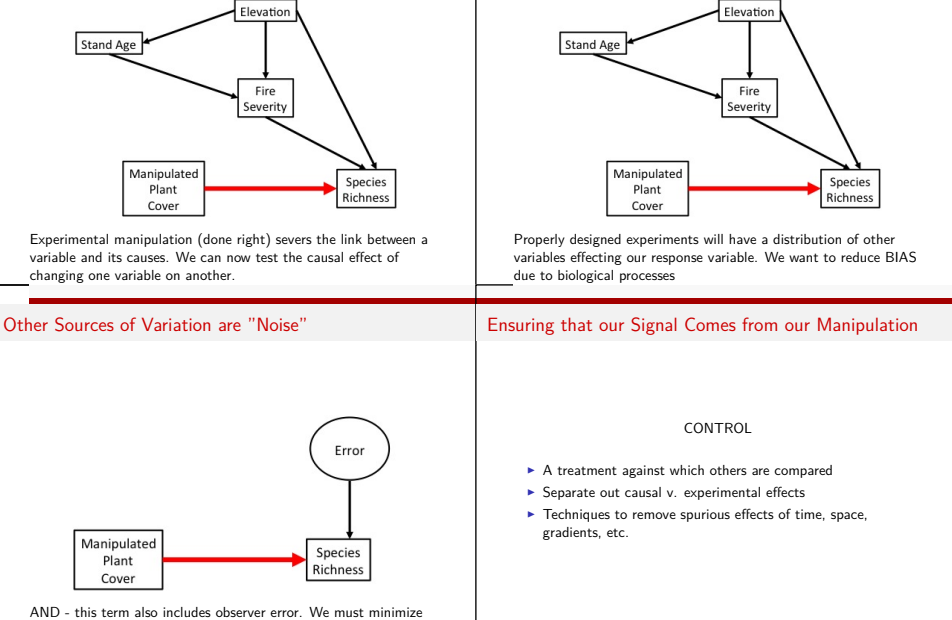

### Ensuring our Signal is Real

#### REPLICATION

- $\blacktriangleright$  How many points to fit a probability distribution?
- $\blacktriangleright$  Ensure that your effect is not a fluke accident
- $\blacktriangleright$   $\frac{p^{3/2}}{n}$  should approach 0 for Likleihood (Portnoy 1988 Annals of Statistics)
- ! i.e.,∼10 samples per paramter (1 treatment = 1 parameter, but this is total  $#$  of samples)

### Removing Bias and Confounding Effects

TABLE 1. Potential sources of confusion in an experiment and means for minimizing their effect.

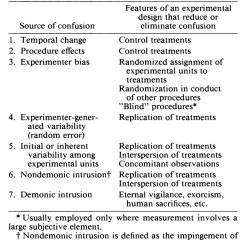

chance events on an experiment in progress.

# Randomization Can Come at a Cost

Ш

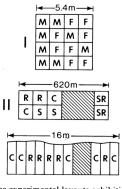

FIG. 2. Three experimental layouts exhibiting partial but inadequate interspersion of treatments. (I) test to compare predation rates on male (M) vs. female (F) floral parts placed on forest floor (Cox 1981, 1982); (II) test of effects on dispersal of removing from unfenced field plots one (S, R), both (SR), or neither (C) of two rodent species (Joule and Cameron 1975); (III) test to compare effects on algae, of removing grazers (R) vs. not doing so (Slocum 1980); shading represents unused portion of study areas.

# RCBD (and factorial) and Latin Squares Designs

(Hurlbert 1984)

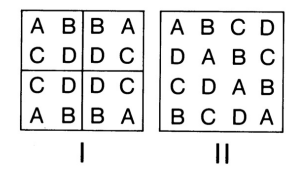

FIG. 3. Examples of segregated arrangements of four treatments, each replicated four times, that can result from use of restricted randomization procedures: (I) randomized block design, (II) Latin square design.

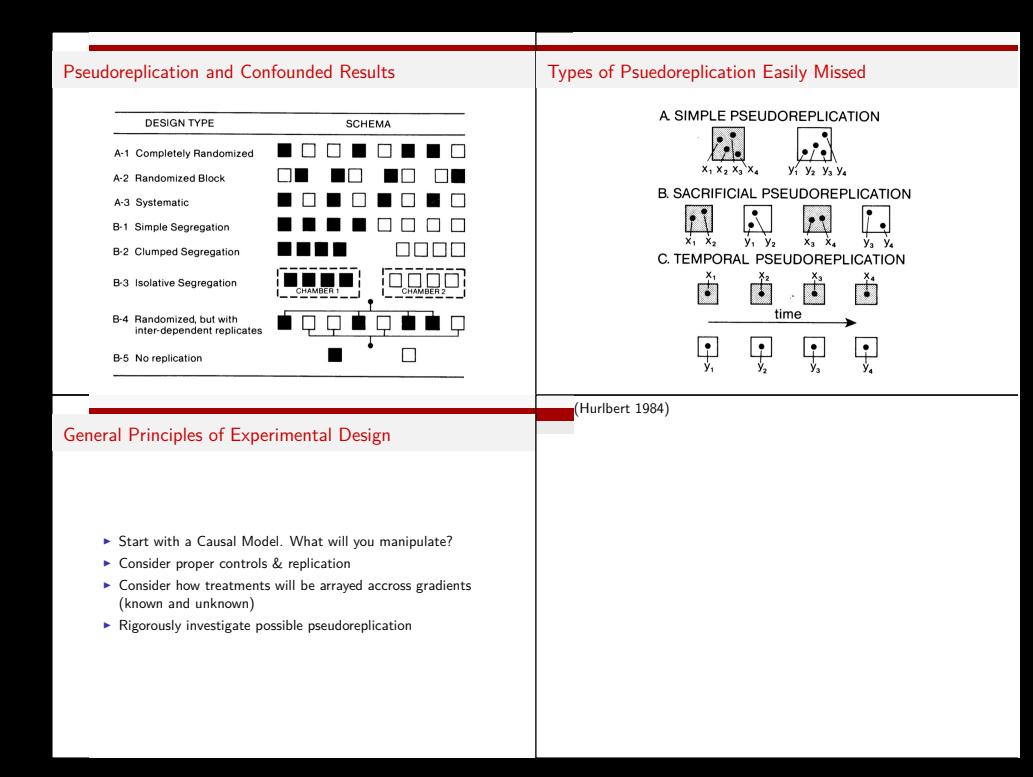